### **M1 : Ingénierie du Logiciel - UNIVERSITE PIERRE & MARIE CURIE (PARIS VI)**

## **Examen Réparti 2eme partie**

**17 Janvier 2018 (2 heures avec documents : tous SAUF ANNALES CORRIGEES). Barème indicatif sur 22 points (donne le poids relatif des questions) (max 20/20).**

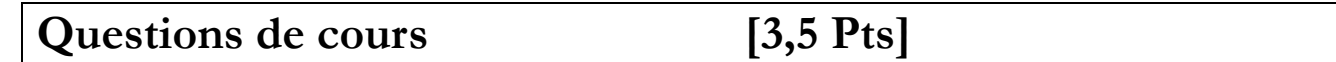

Répondez de façon précise et concise aux questions.

Barème : VALABLE sur toutes les questions de cours : -25 à -50% si la réponse inclut la bonne idée, mais qu'elle est noyée dans des infos ou autres réponses fausses/inappropriées.

### **Question Cours** (QC):

QC1) (1 point) On suppose que l'on a défini le métamodèle d'un nouveau langage. Quels outils peuvent utiliser ce métamodèle comme entrée, et dans quel but ? Citez deux exemples.

QC2) (1 point) Expliquez pourquoi dans un test dans le cas général on ne peut se limiter à une invocation isolée, mais qu'on a recours à une **séquence** d'invocations ?

QC3) (1,5 point) Soit le méta-modèle simplifié du diagramme de classe UML tel que présenté en TD.

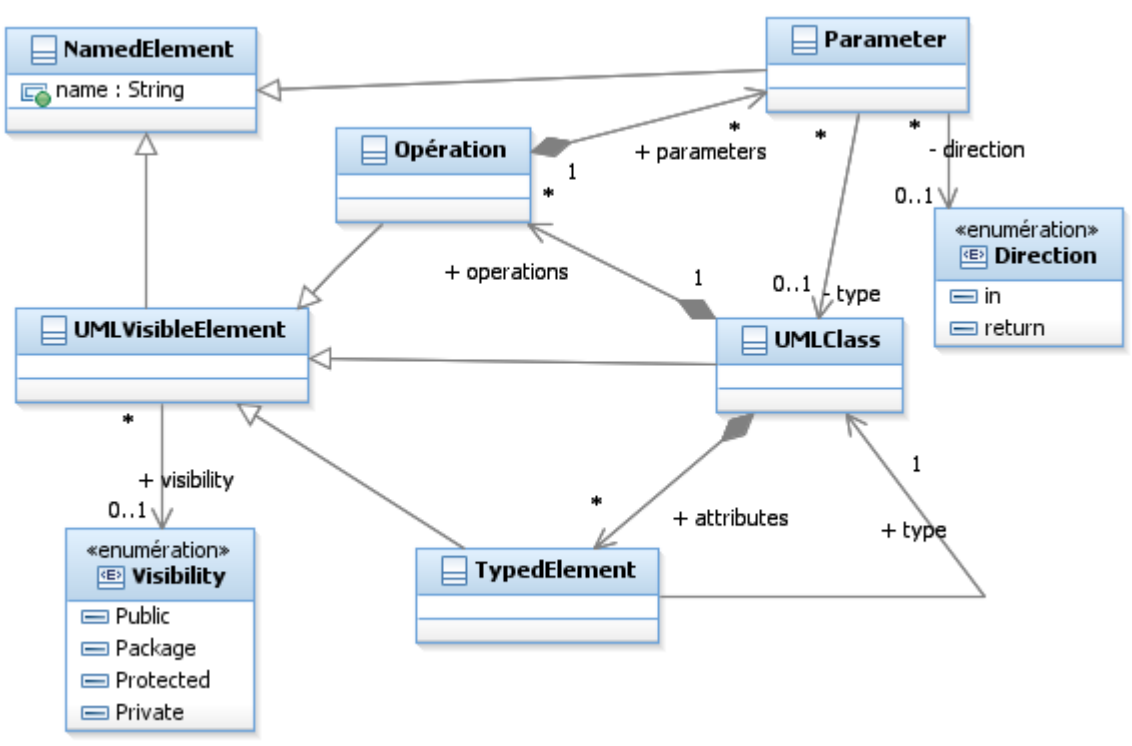

D'après ce méta-modèle, est-il possible de modéliser en UML

- 1. L'héritage entre deux classes
- 2. L'héritage multiple (une classe a plusieurs parents)
- 3. Une opération avec plusieurs paramètres de retour
- 4. Du polymorphisme : une classe avec deux opérations de même nom mais de signature différente
- 5. Les attributs de type « simple » comme en Java : int, char…

Généralement ces outils génèrent du support pour le stockage et la manipulation (édition, validation) de modèles instance.

Exemples : Xtext, EMF, Teneo, OCL, epsilon, ATL, CDO, Net4J, Acceleo, GMF, Graphitti ....

50% objectif (au moins certains)

50% deux outils cites, 25% chaque

b)

parce que dans le cas général le système a un état interne, e.g. il faut créer un compte avant de s'authentifier avec succès sur un composant d'authentification

70% état interne

30% la séquence y amène ou un exemple

c) 20% chaque

non, pas d'extends prévu

non, du coup

oui, pas d'indication contraire

oui, même avec la même signature ça ne gênerait pas

non, pas de types « simple », les PrimitiveType d'UML (Integer, String) sont juste une bibliothèque de classes fournies avec le langage UML.

# **2. Problème: Conception eServer [Barème sur 18,5 Pts]**

*Rappels d'analyse* : Cet énoncé se base sur une version simplifiée de l'application eServer dont on a fait l'analyse en Novembre. Nous considérons l'application eServer, permettant de gérer un restaurant.

- Les serveurs sont équipés d'un smartphone ; ils saisissent dessus les plats commandés par les clients (qui sont automatiquement transmis aux cuisines) tout au long du service. Les serveurs sont notifiés quand les plats commandés sont prêts.
- Les cuisines sont équipées d'une interface tactile simple où les plats commandés par les clients peuvent être visualisées par ordre chronologique. Le cuisinier prépare les plats, puis peut signaler quand les plats sont prêts à l'application, ce qui notifie le serveur concerné (vibration du téléphone).

Le menu du restaurant est composé de plats. Chaque plat est qualifié par

- Son nom e.g. « Crêpe Grand-Père »
- Sa description, e.g. « chocolat noir, amandes »
- Son prix, e.g. 6 eu

On a obtenu le diagramme des classes métier suivant, qu'on se propose de découper comme indiqué sur la figure pour obtenir des composants.

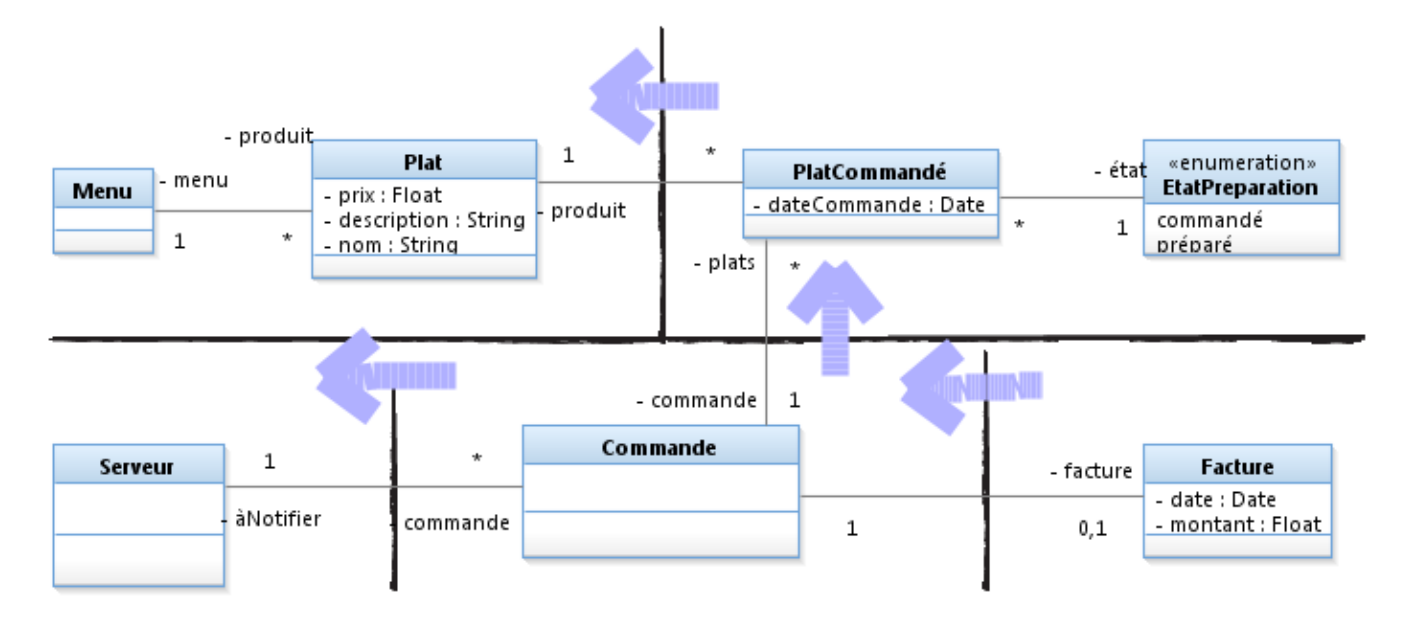

Ca laisse pas mal de choses quand même, le cœur de notifications de plats.

# *I. Composant CMenu (4 points)*

Ce composant bout de chaîne stocke les informations relatives aux plats que l'on sert dans le restaurant.

- 1. (1 point) Définir une interface *IMenu* (opérations et signature) que *CMenu* offre. On demande de **fournir une seule interface**, qui fonctionne avec des **identifiants** et qui permette :
	- De créer des plats
	- De lister les plats existants
	- De lister les détails d'un plat donné à partir de son nom (supposé unique) : description et prix
	- De supprimer un plat du menu

On ne demande donc pas d'API en modification (il faut supprimer et recréer), et les noms sont confondus avec les identifiants des plats.

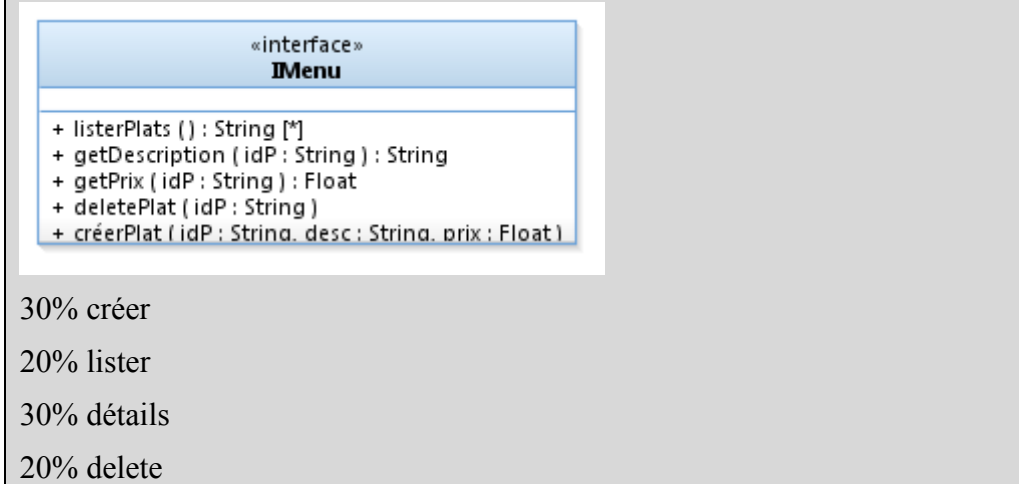

2. (0,5 point) Sur un diagramme de composant, représenter *CMenu* (interfaces requises et offertes).

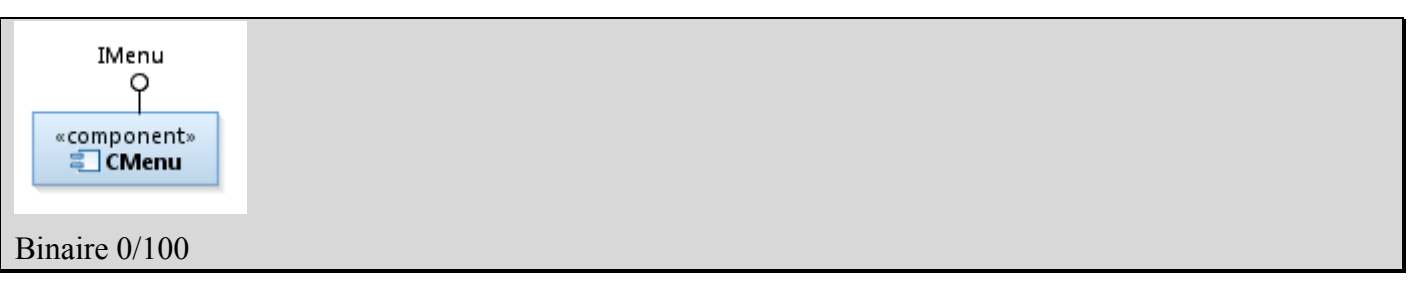

3. (1,5 point) Sur un diagramme de séquence contenant une ligne de vie pour une IHM et une ligne de vie pour une instance de **CMenu** initialement vide, modélisez la séquence où l'on crée un plat « kebab » de description « sandwich » et de prix 5eu. On doit ensuite modéliser un affichage par l'IHM de tous les plats du menu, avec tous les détails (prix et description).

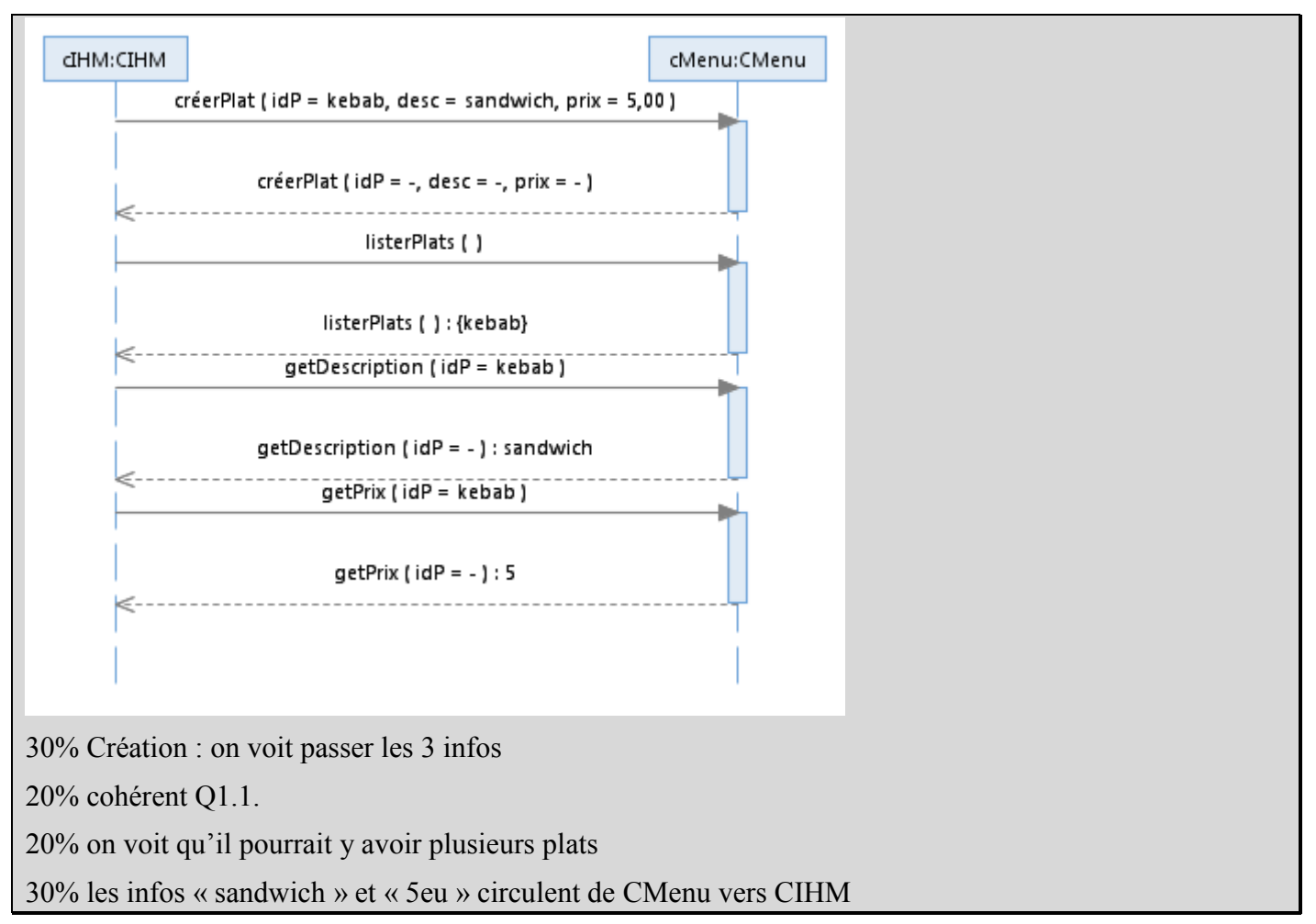

4. (1 point) Sur un diagramme de classes, donner une conception détaillée possible de ce composant *CMenu*.

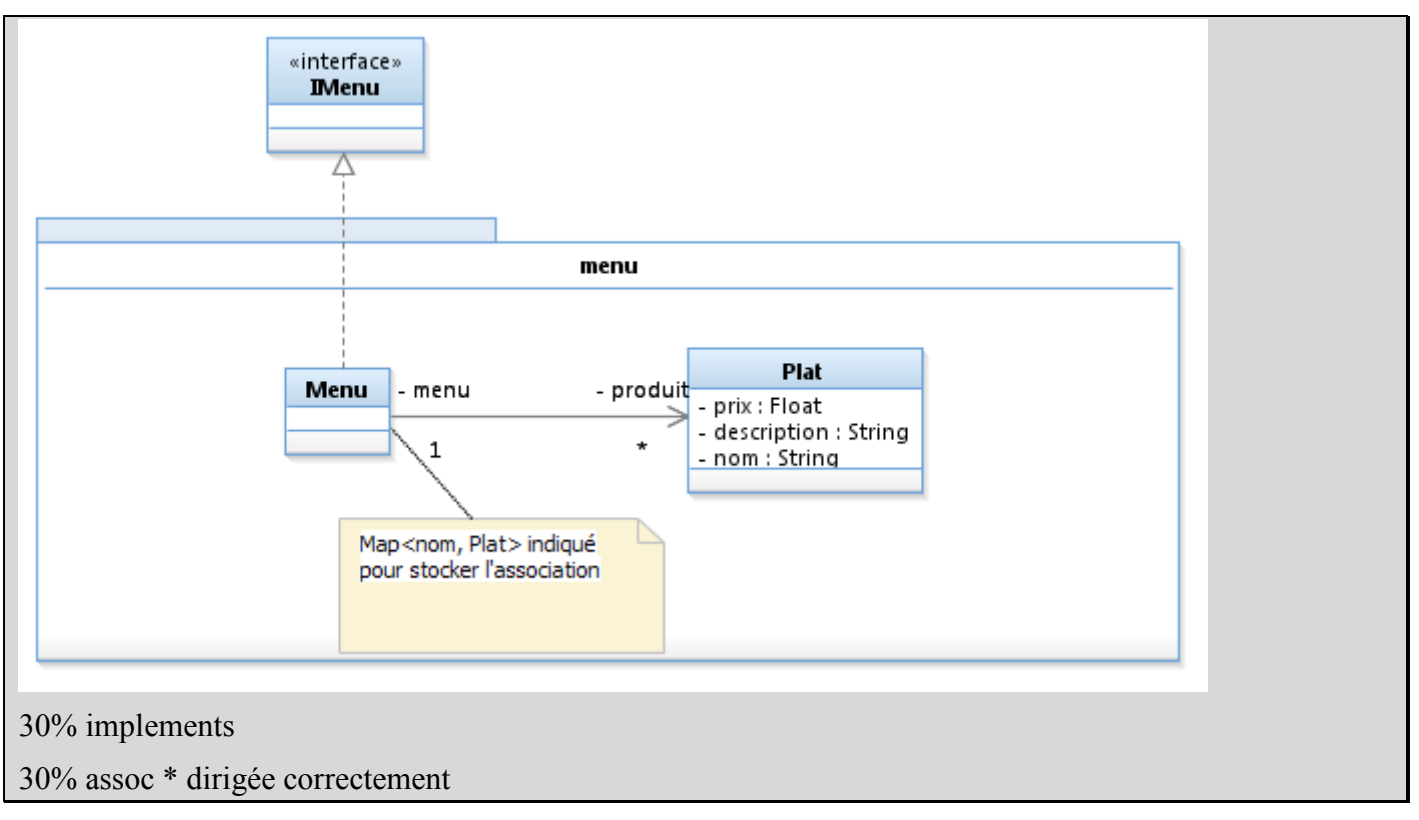

30% classe Plat avec trois attributs

+ 10% note sur Map ou autre commentaires pertinents

# *II. CPréparation, la dynamique des Plats (2 points)*

Le composant **CPreparation** est responsable de la gestion des plats commandés et de leur état. On s'est limité à deux états possibles (commandé ou préparé) dans cet énoncé. Un plat nouvellement ajouté par le serveur est à l'état « commandé », puis il bascule à l'état « préparé » quand le cuisinier notifie l'application. On propose l'interface **IPréparation** pour encapsuler ce comportement :

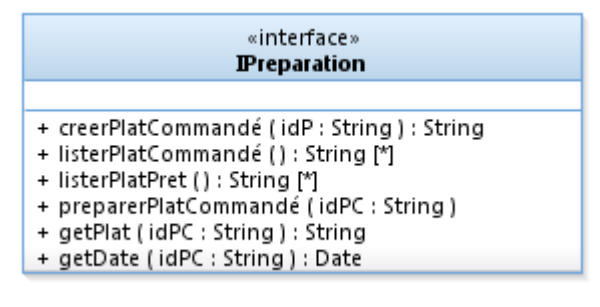

Les paramètres nommés *idP* sont des identifiants de Plats, et permettent d'interagir avec **CMenu** défini en question I. La date de la commande est obtenue en interrogeant l'horloge système. Les paramètres *idPC* sont des identifiants de plats commandés, i.e. avec un état particulier et une date de commande. Les opérations lister et créer rendent des *idPC.*

1. (0,5 point) Sur un diagramme de composant, représenter *CPréparation* (interfaces requises et offertes).

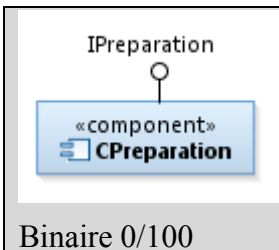

# 2. (1,5 point) Sur un diagramme de classes, donner une conception détaillée possible de ce composant

*CPréparation*.

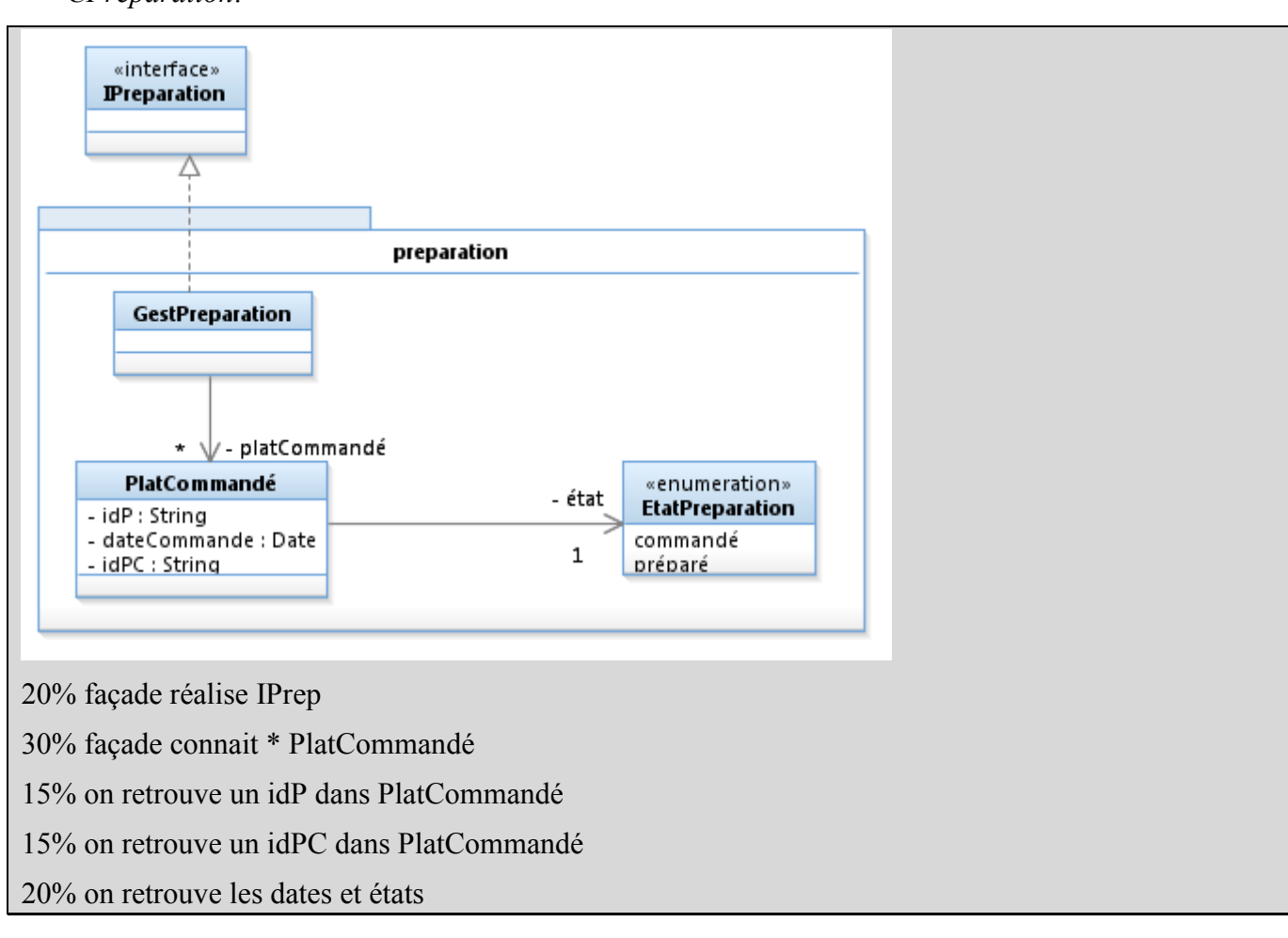

## *III. Une décoration observable (6,5 points)*

eServer nécessite la mise en place d'un système de notifications, pour que :

- Les cuisines soient notifiées des nouvelles commandes de plat
- Les serveurs soient notifiés quand les plats sont prêts.

Pour répondre à ce besoin, on introduit deux nouvelles interfaces, qui matérialisent le DP Observer.

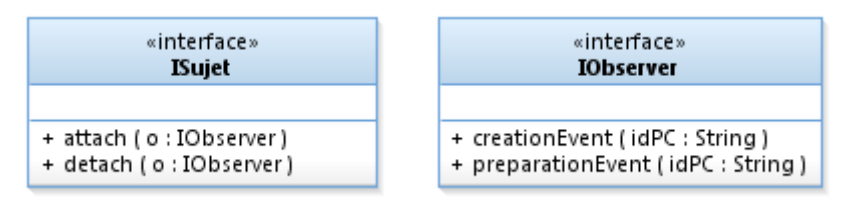

Le *sujet* est une source d'événements asynchrones. L'*observer* est intéressé par les mises à jour du *sujet*. On commence par abonner l'observer au sujet (avec *attach).* Puis quand le sujet est mis à jour, les observer(s) seront

notifiés de la nature de l'événement qui s'est produit. On ne considère ici que les deux événements qui nous intéressent : un plat a été crée (*creationEvent) ou* un plat a fini d'être préparé (*préparationEvent)*. L'observateur est notifié de la nature de l'événement et de l'identifiant du plat commandé concerné par l'événement.

On souhaite définir un composant **CPréparationObservable** qui offre **IPreparation** et qui soit observable. Ce composant s'appuie par délégation sur une instance de **CPreparation** pour réaliser les opérations déclarées dans **IPreparation**. Les opérations de modification de **IPréparation** seront décorées de manière à réaliser le traitement par délégation, puis notifier tous les observateurs abonnés de la mise à jour.

1. (1 point) Sur un diagramme de composant, représenter **CPréparationObservable** (interfaces requises et offertes).

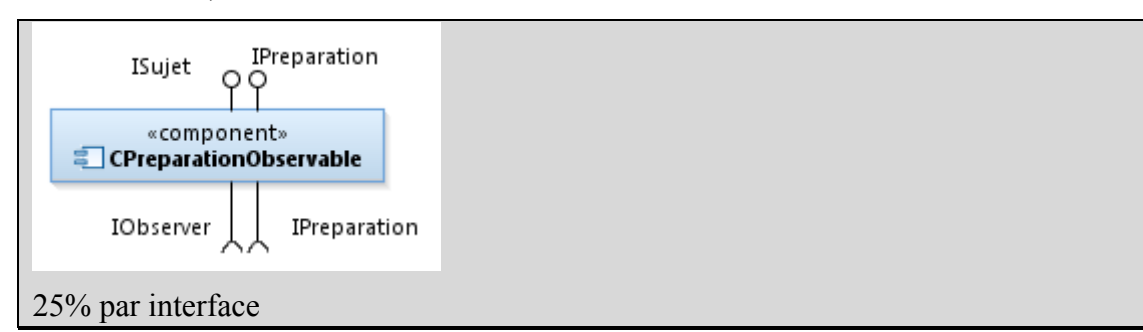

2. (1,5 point) Sur un diagramme de classes, donner une conception détaillée possible de ce composant *CPréparationObservable*.

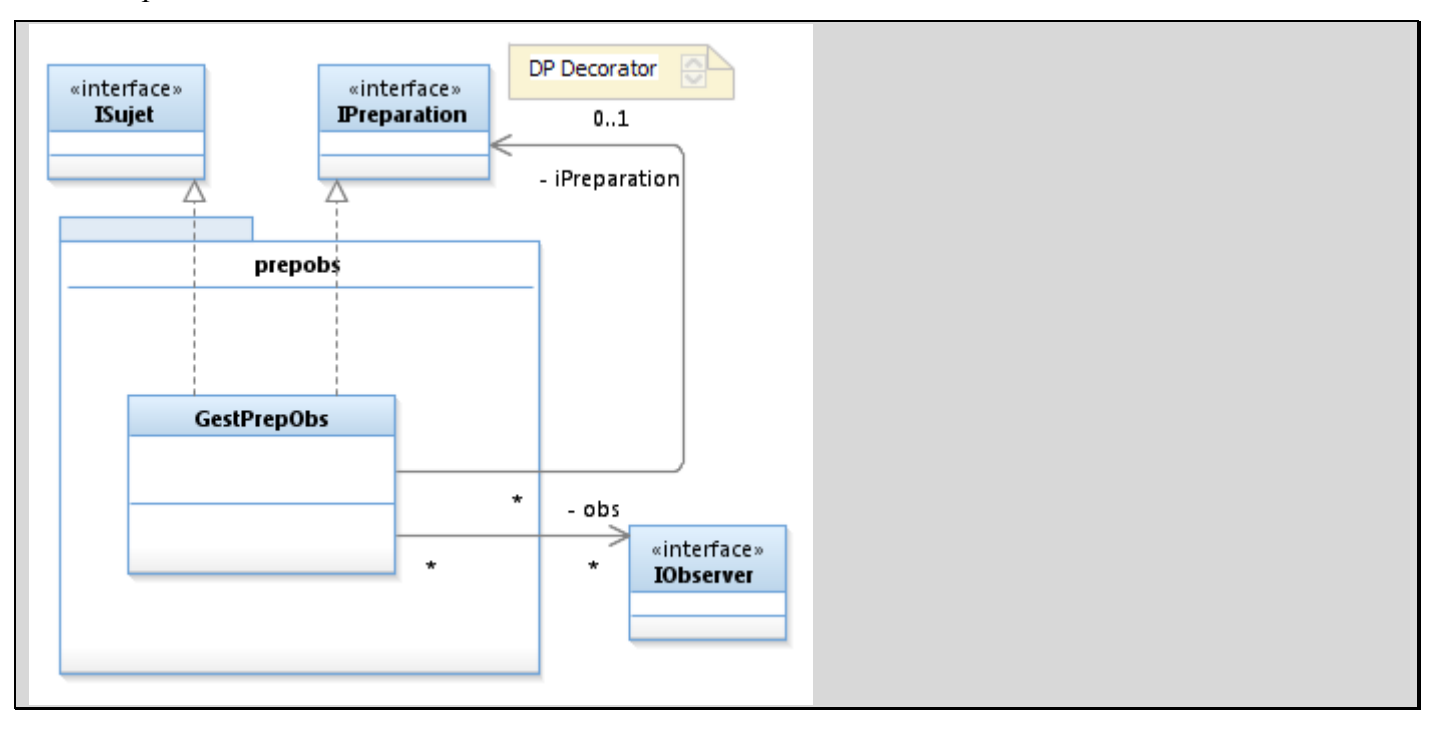

### 25% par association depuis la classe de façade

3. (3 points) On introduit le composant **CCuisine**, qui représente l'interface tactile au sein des cuisines. Ce composant souhaite recevoir les notifications concernant les nouveaux plats commandés. Quand il y a un nouveau plat commandé, **CCuisine** doit afficher le nom du plat commandé (e.g. « kebab ») et sa description (e.g. «sandwich »).

Sur un diagramme de séquence contenant une instance de chacun des composants **CMenu, CIHM, CPreparation, CPreparationObservable, CCuisine** modélisez une séquence où le composant d'IHM crée une commande pour un « kebab ». On supposera que la partie abonnement (*attach*) a déjà été réalisée en amont ; on ne modélisera donc pas cette phase.

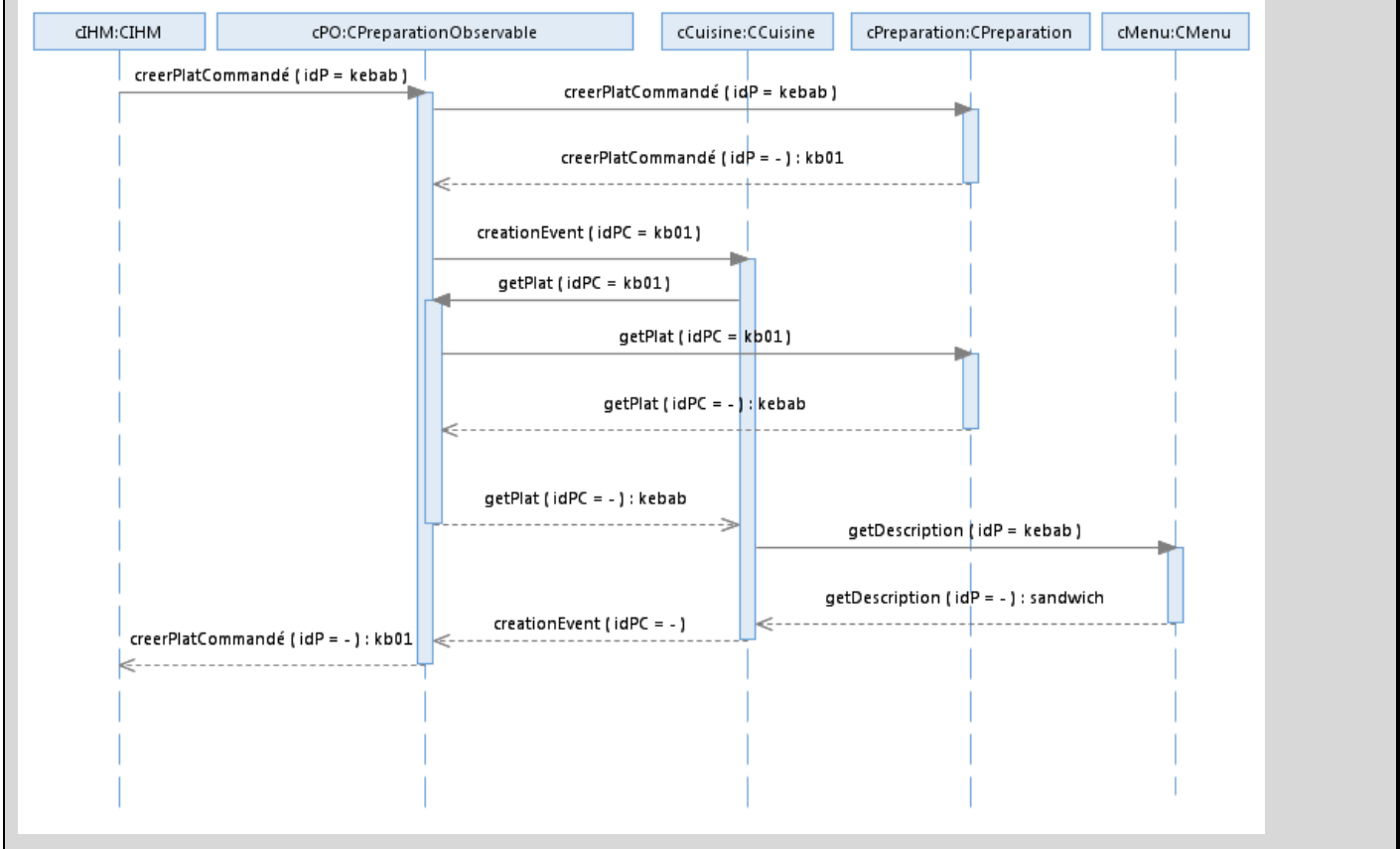

20% creerPlat sur depuis IHM le composant décoré

20% délégation

20% notification

20% récupérer le titre du plat (10% si on ne voit pas l'indirection par le composant décoré)

20% récupérer la description du plat en cohérence avec Exo I

Les messages doivent être bien placés, mais on accepte que les affichages de CCuisine se fasse après la notification au lieu de pendant.

4. (1 point) Sur un diagramme de composant, représentez le composant **CCuisine**, avec les interfaces offertes et requises *que l'on peut déduire du précédent diagramme*.

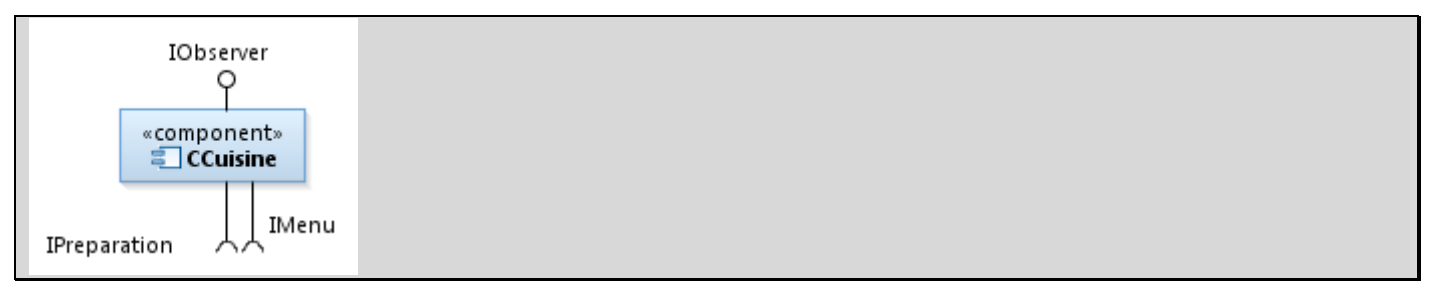

35% chaque, max 100%.

En particulier, on n'a pas vu qui fait l'attach, donc on ne doit pas déduire de dép sur ISujet.

## *IV. Gestion des Commandes (3,5 points)*

Une commande correspond à l'ensemble des plats qu'a commandé un groupe de clients. Chaque commande est associée dès sa création à un serveur, dont il faut faire *vibrer* le téléphone quand les plats commandés qu'elle contient sont prêts. Le composant **CCommandes** gère l'ensemble des commandes ; il est abonné auprès du composant **CPreparationObservable** et aiguille les notifications concernant les plats prêts vers le bon serveur (celui qui est responsable de cette commande). On donne les signatures suivantes :

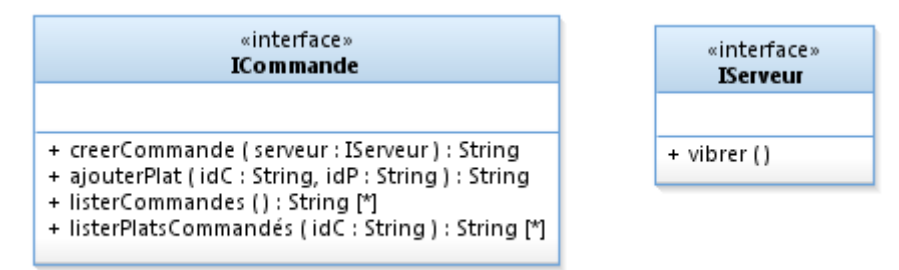

L'opération de création de commande rend un identifiant *idC* unique pour cette commande.

Les plats sont ajoutés un par un à la commande en donnant l'identifiant *idC* de la commande concernée et l'identifiant *idP* du plat à commander. Cette opération rend l'*idPC* généré par l'opération *creerPlatCommandé* de **IPreparation**.

Les opérations *lister* offrent une API en lecture permettant respectivement d'accéder à tous les *idC* des commandes, ou pour une commande donnée d'obtenir tous les *idPC* des plats commandés qu'elle contient.

1. (1 point) Sur un diagramme de composant, représenter **CCommandes** (interfaces requises et offertes).

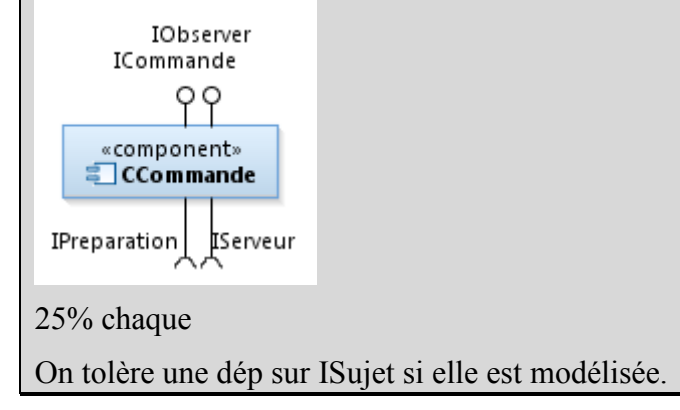

2. (1,5 point) Sur un diagramme de classes, donner une conception détaillée possible de ce composant *CCommandes*.

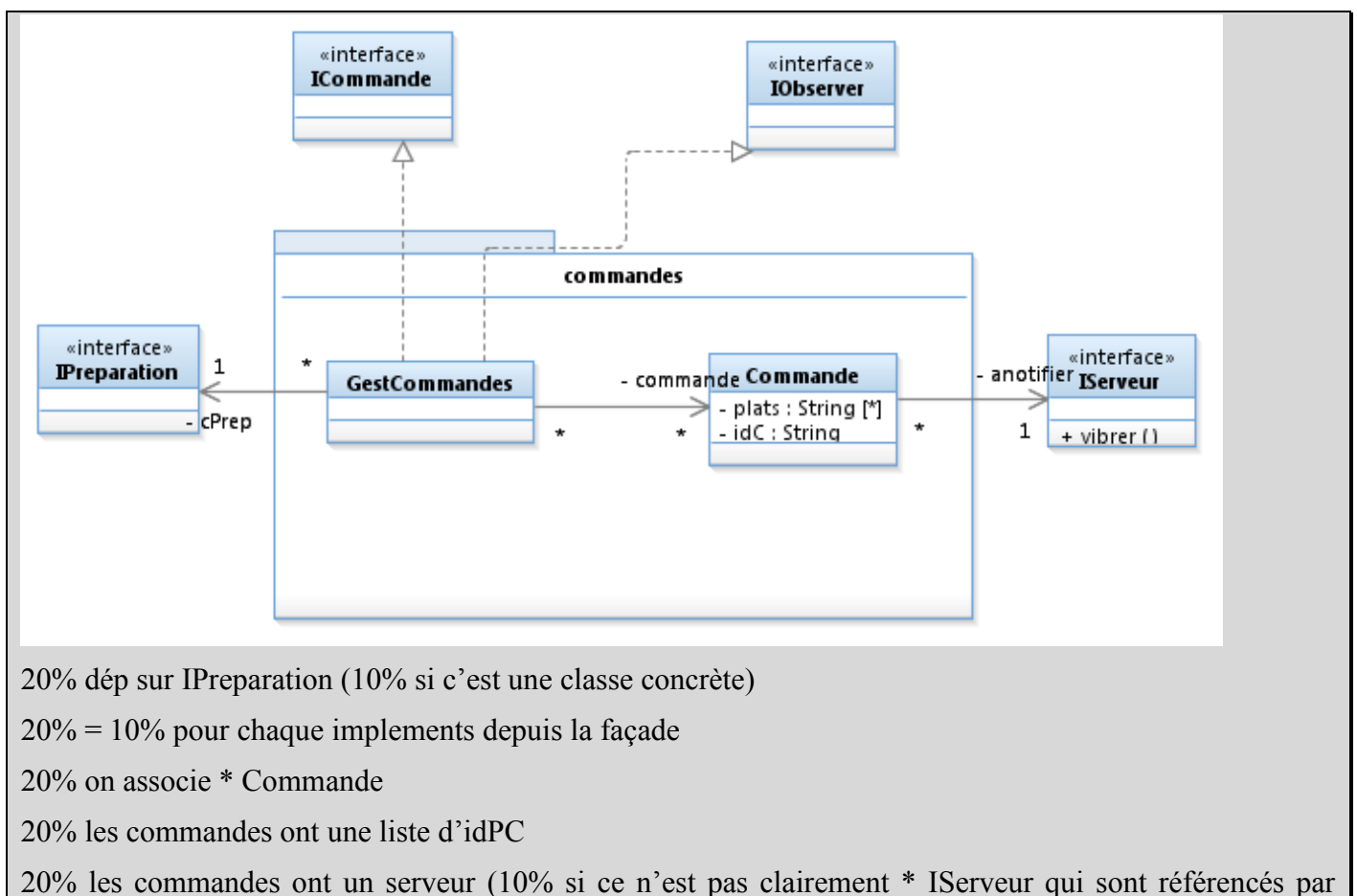

- CCommande/depuis la façade).
- 3. (1 point) En cohérence avec cette conception détaillée, expliquez informellement (en texte, 3 à 5 lignes devraient suffire) comment traiter la réception d'une invocation à « *preparationEvent* » de **IObserver**  au sein de **CCommandes**.

Donc il faut :

- 1. Résoudre à quelle commande appartient le PC
- 2. Résoudre quel Serveur est concerné par cette commande
- 3. Buzz sur le serveur.

Points bonus si on suggère des index pertinents (e.g. idPC -> commande).

35% par étape identifiée, on est souple sur la formulation du texte mais ça doit avoir l'air faisable/être cohérent avec le schéma.

*V. Facturation (2,5 points)*

Le composant CFacturation est responsable de calculer le montant total d'une commande. Il offre une unique opération qui calcule le montant total d'une commande donnée à partir de son identifiant *idC*.

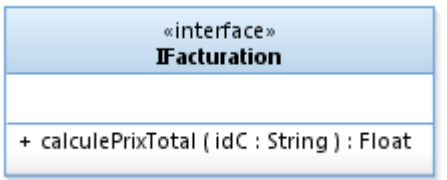

1. (1,5 point) Sur un diagramme de séquence, modéliser une séquence où l'IHM demande à une instance de CFacturation de calculer le montant total de la commande « *c01 »* qui contient un « kebab ».

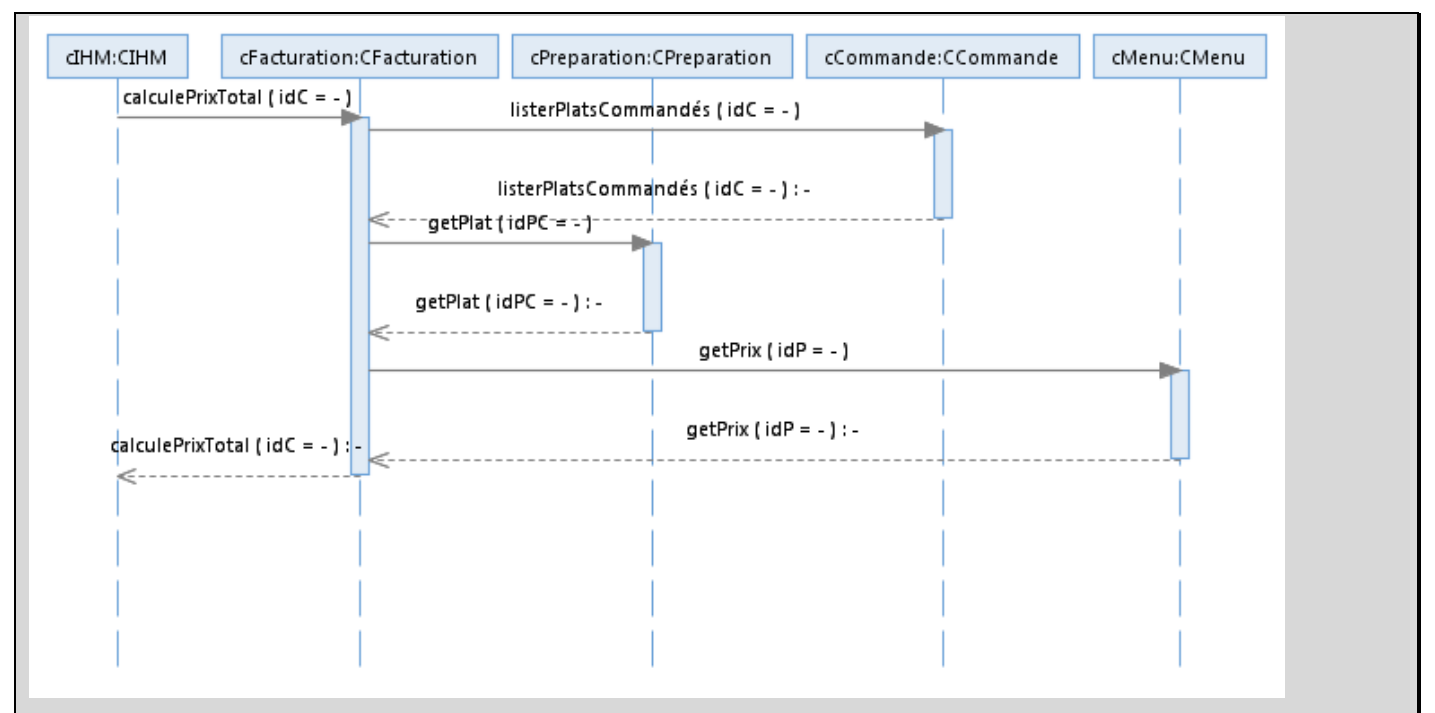

#### 10 % invocation initiale

30% \*3 par donnée récupérée sur le bon composant. Les 3 invocations sont nécessaires d'après les interfaces proposées dans l'énoncé, seule la dernière invocation dépend de Exo I.

2. (1 point) Sur un diagramme de composant, en déduire les interfaces offertes et requises de CFacturation.

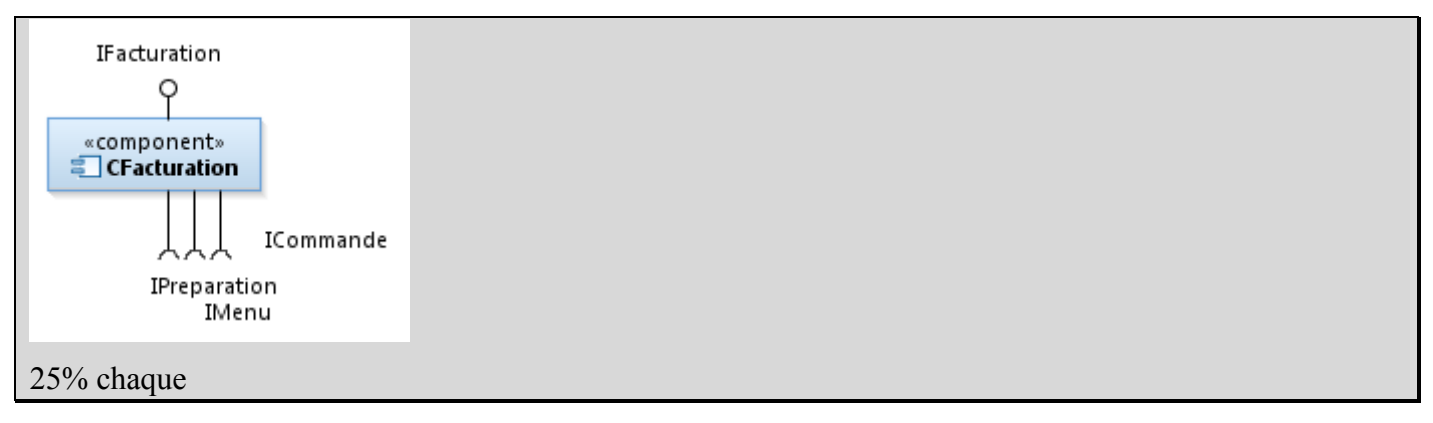